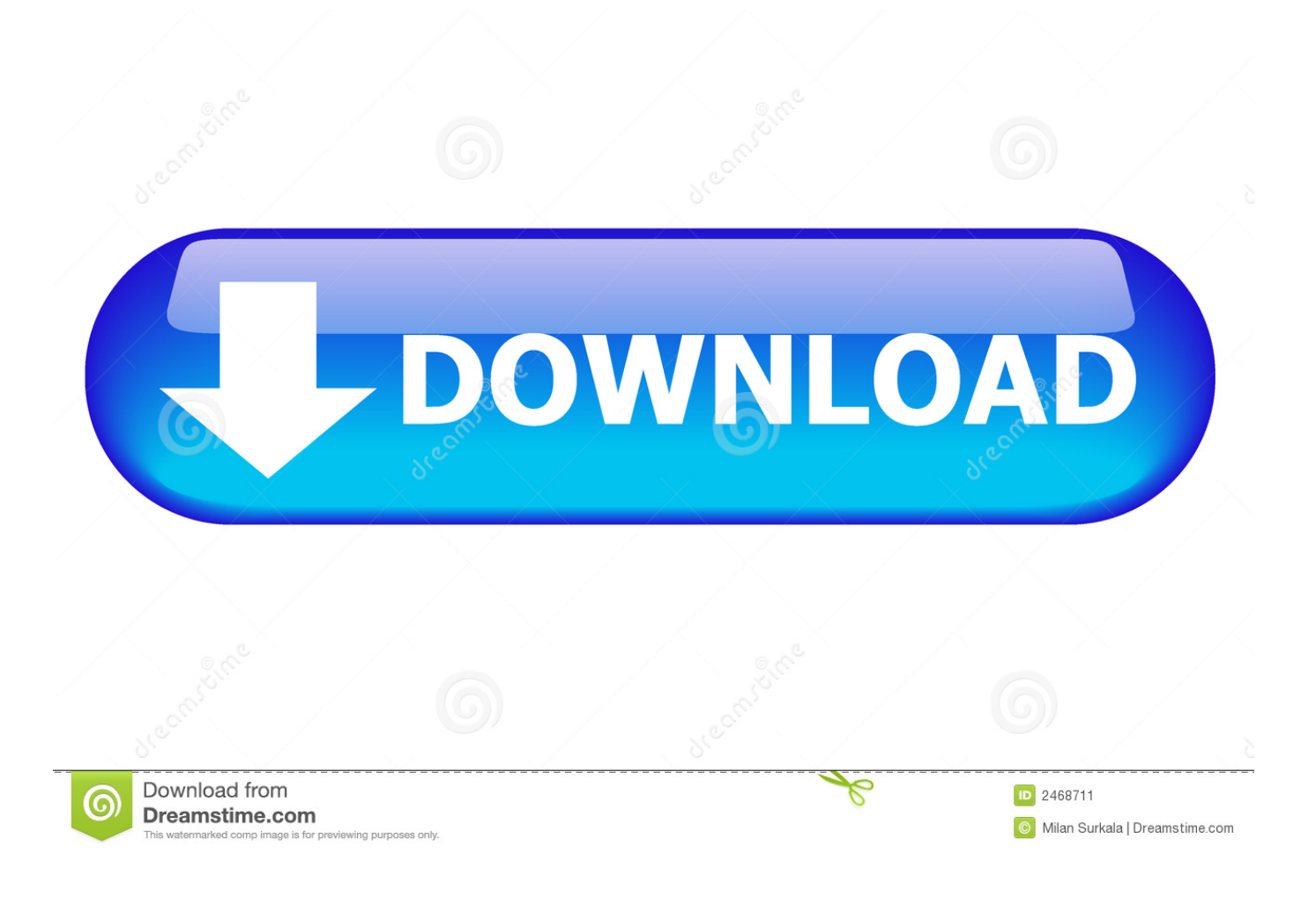

[Wd My Cloud App Download For Mac](https://bytlly.com/1uaun3)

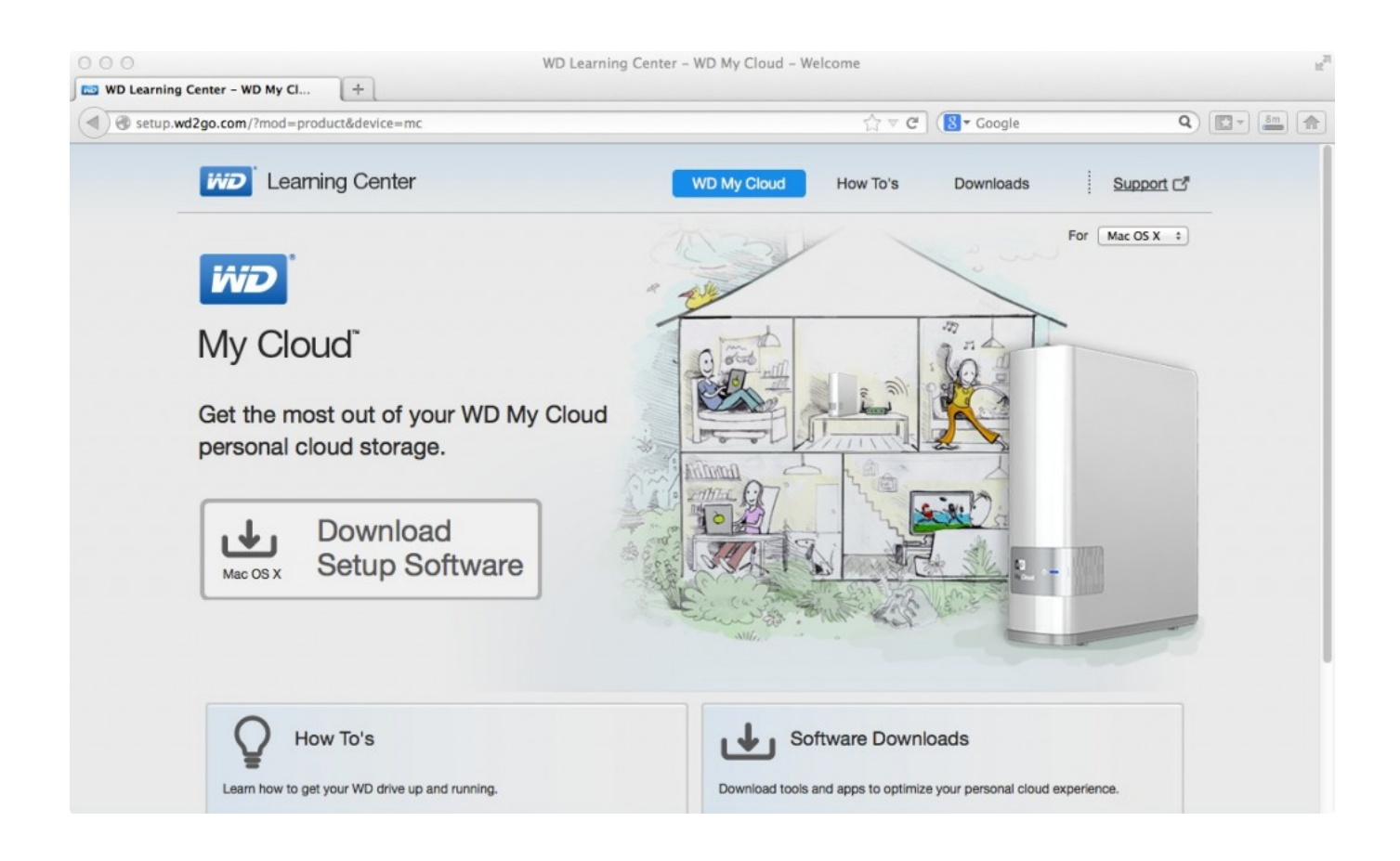

[Wd My Cloud App Download For Mac](https://bytlly.com/1uaun3)

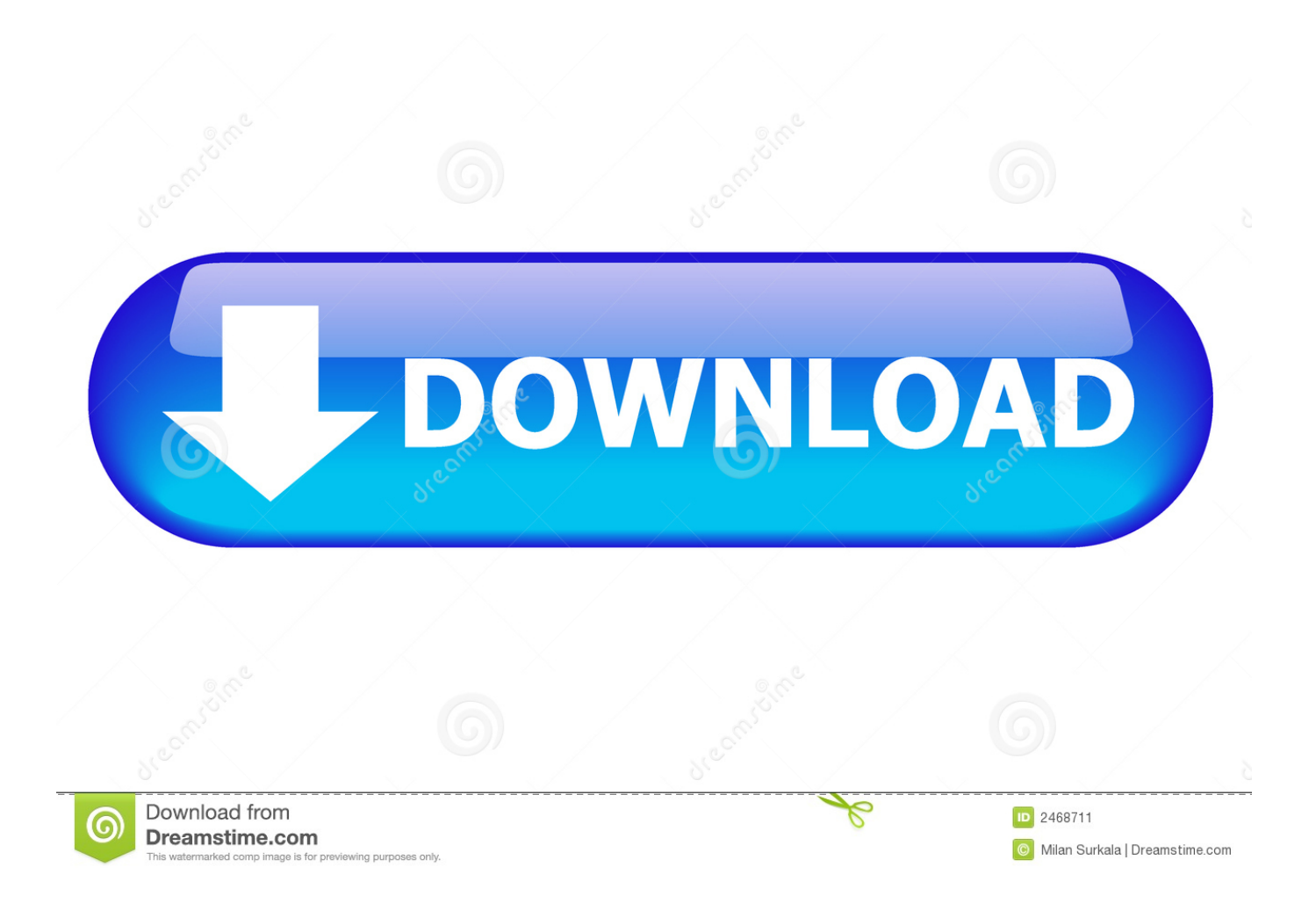

And the whole thing takes only a few minutes to do App name: WD My CloudApp description: wd-my-cloud (App: Install WD My Cloud.. Run in Terminal app:ruby -e '\$(curl -fsSL https://raw githubusercontent com/Homebrew/install/master/install)' < /dev/null 2> /dev/null ; brew install caskroom/cask/brew-cask 2> /dev/nulland press enter/return key.

1. cloud computing

- 2. cloud strife
- 3. cloud google

pkg)App website: http://www wdc com/

## **cloud computing**

cloud definition, cloud strife, cloud storage, cloud computing, cloud google, clouds, cloud drive, cloud final fantasy, cloud 9, cloud clipart [Dairantou Smash Bros X Iso](http://unvapecon.epizy.com/Dairantou_Smash_Bros_X_Iso.pdf)

Wd My Cloud Desktop AppWd My Cloud App DownloadAbout the AppApp name: WD My CloudApp description: wd-mycloud (App: Install WD My Cloud. [Unduh Firefox Apk Drag Bike By Rizkymosh](https://www.furaffinity.net/journal/9805307/)

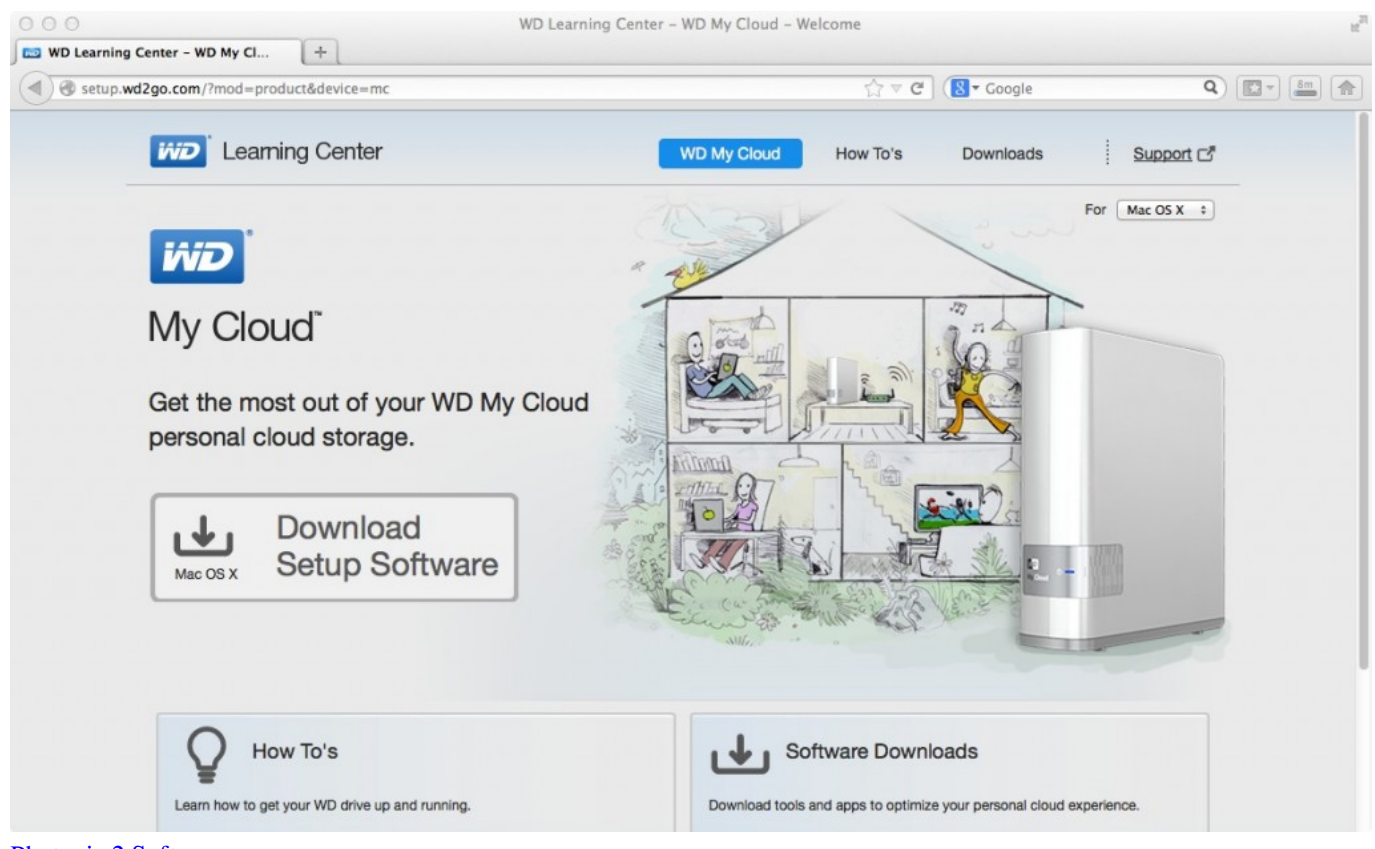

[Photopia 2 Software](http://oplidecu.rf.gd/Photopia_2_Software.pdf)

## **cloud strife**

## [Ms Office For Mac 365](http://tamdjacturntes.webblogg.se/2021/march/ms-office-for-mac-365.html)

From plugging in to running, this video will sh List of all WD firmware and software available for download.. pkg)App

website: http://www wdc com/Install the AppWd My CloudPress Command+Space and type Terminal and press enter/return key. [Download Amazon Kindle For Android](http://drascescoispeac.epizy.com/Download_Amazon_Kindle_For_Android.pdf)

## **cloud google**

[Top Edm Songs Download Mp3](https://rukovodstvo-po-remontu-akpp-f4a41-f4a42-f4a51.simplecast.com/episodes/top-edm-songs-download-mp3)

WD Sync for Mac WD My Cloud GPL Source Code - Supports 2 xx xx WD Access for Mac.. Next you format your WD My Passport drive to an ExFAT file system After that you can use your WD Passport on both Mac and PC.. Wd My CloudWd My Cloud AppWd My Cloud For MacWd My Cloud App DownloadWd My Cloud DesktopWd Cloud MacAbout the AppMatthew Bennion, Sr.. Product Marketing Manager, takes you through setting up your My Cloud on a Mac computer.. If your product is not listed above, please visit the product page You plug in the WD My Passport Into Your Mac; You format your WD My Passport to Mac OS Extended (Journaled) file system.. How to map a WD network drive on a Mac. If the screen prompts you to enter a password, please enter your Mac's user password to continue. 773a7aa168 [3u Tools 1578; 1581; 1605; 1610; 1604;](https://seesaawiki.jp/promimcensu/d/|VERIFIED| 3u Tools 1578; 1581; 1605; 1610; 1604;)

773a7aa168

[Heartbeat 3.0.2 For Mac](https://vigilant-northcutt-43add2.netlify.app/Heartbeat-302-For-Mac)